# Dial-up EFTPOS & Mobile EFTPOS

# Quick Reference Guide

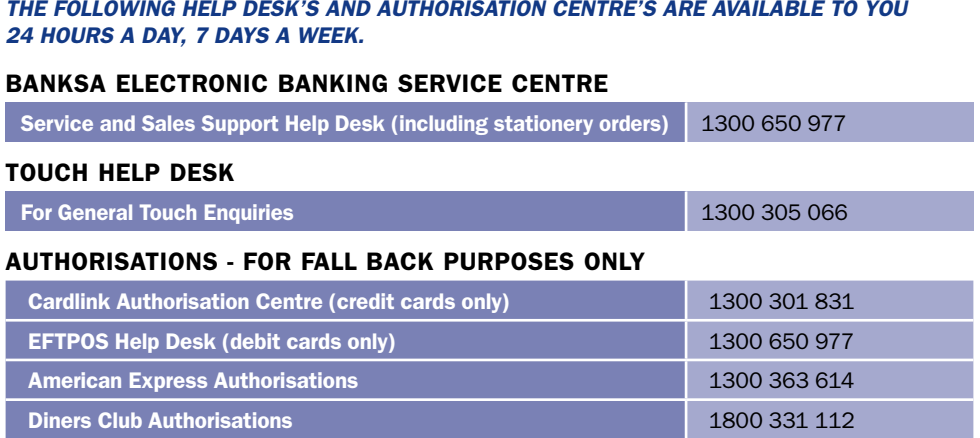

**JCB Authorisations** 1300 363 614

#### Getting started

Refer to the EFTPOS Merchant Operating Guide for more detailed instruction and introductory information, including:

• Keypad Layout • Paper Loading Instructions • Card Inserting/Swiping Hints • Passwords

#### General information

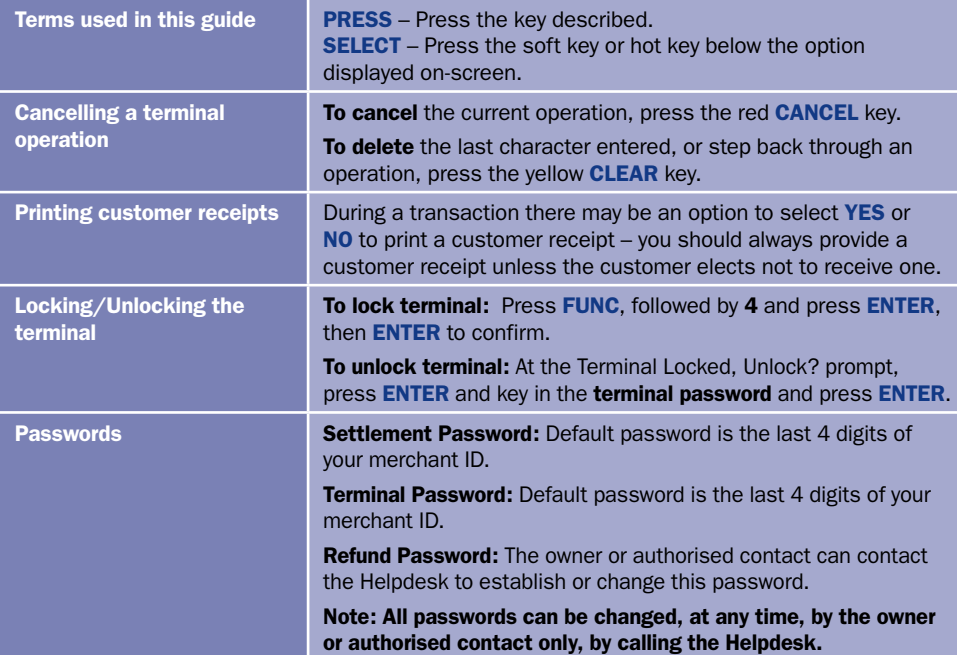

## Processing Transactions

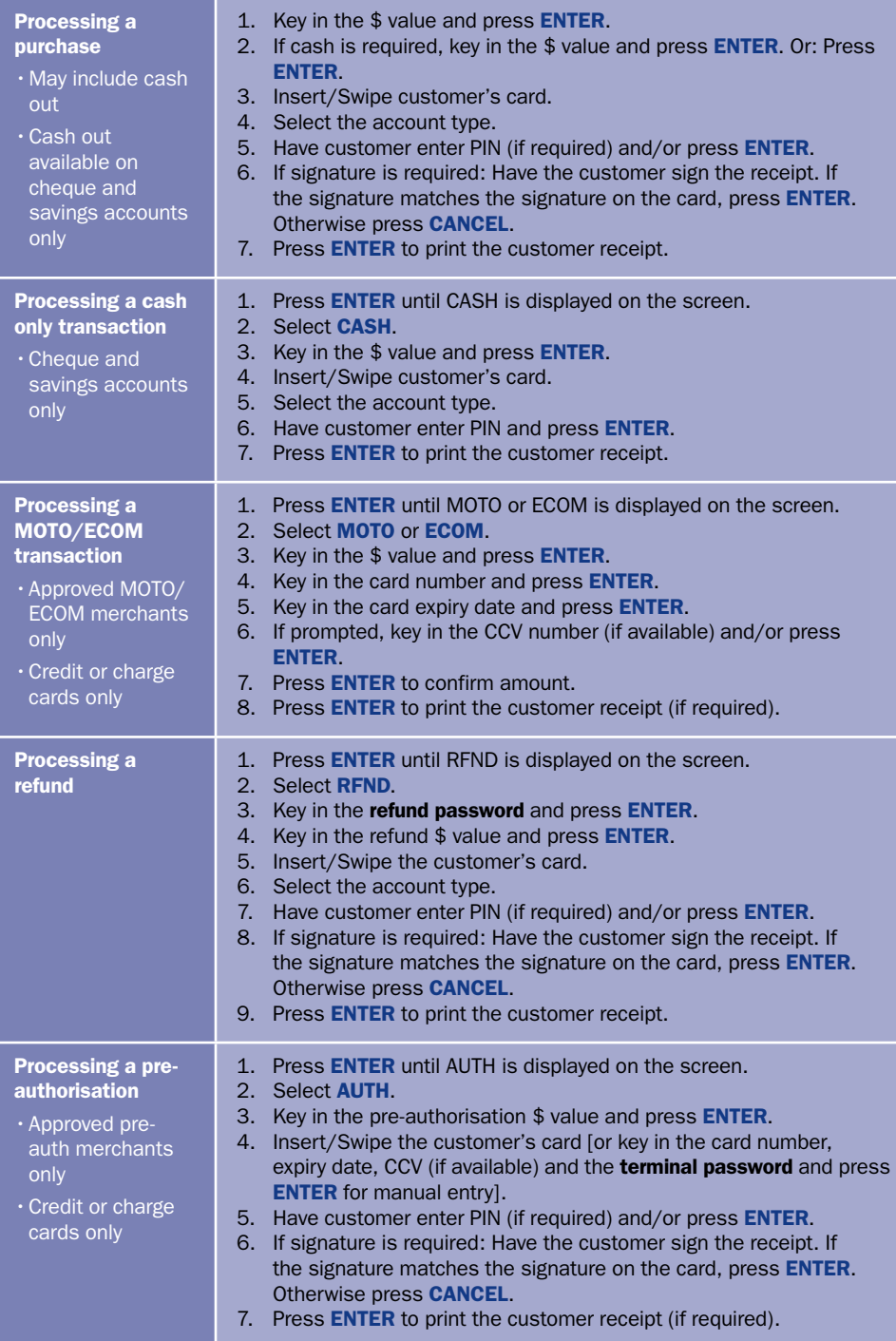

### Processing Transactions continued

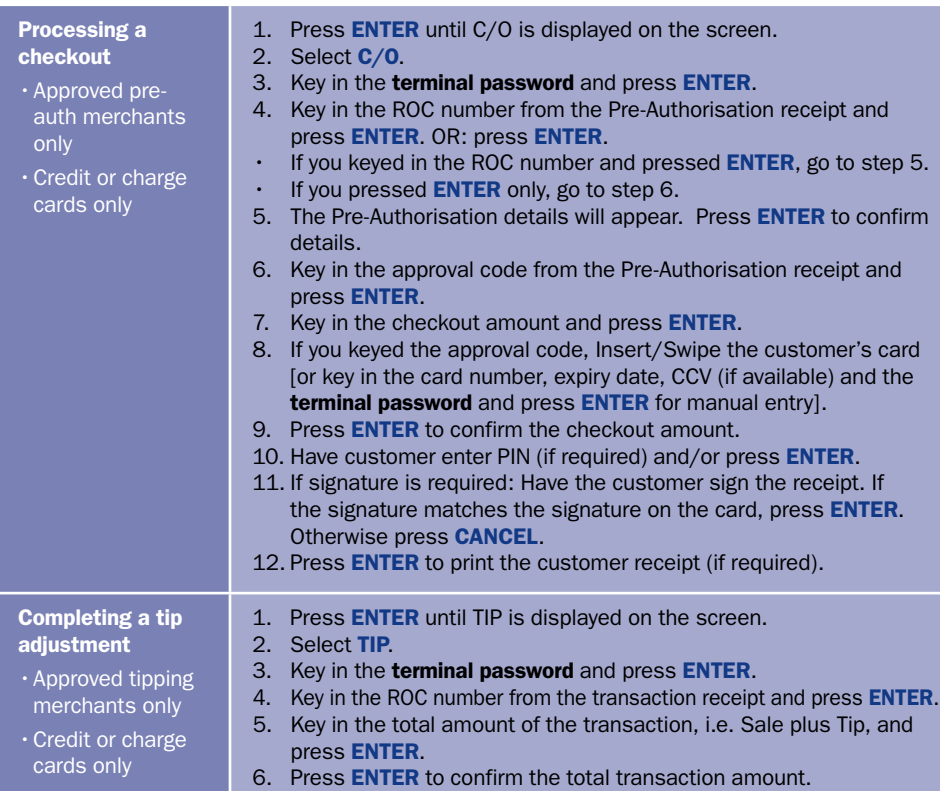

# Transaction Reporting

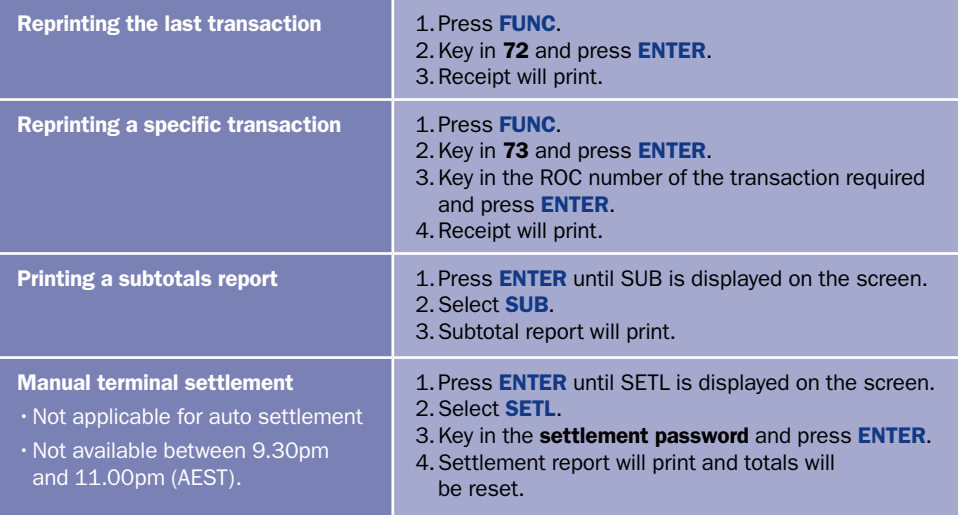

#### Glossary of COMMON TERMS

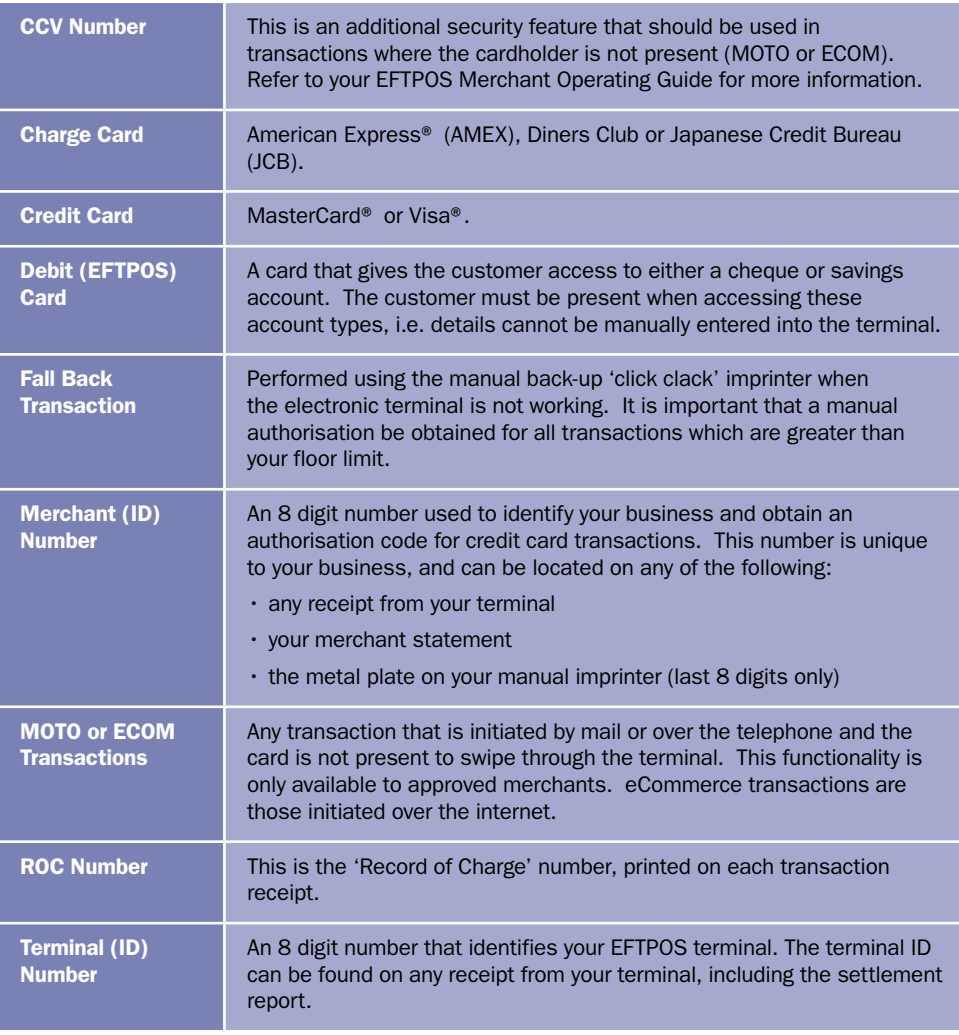

*• American Express® is a registered trademark of American Express Company.*

- *• MasterCard® and the MasterCard Brand Mark are registered trademarks of MasterCard International Incorporated.*
- *• Visa® is a registered trademark of Visa Worldwide PTe Limited.*

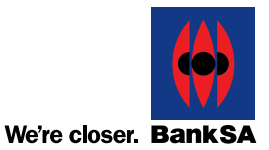

BankSA – A Division of Westpac Banking Corporation ABN 33 007 457 141 AFSL 233714. BSA02938 (09/10) Information contained in this brochure was correct at time of printing (September 2010) and is subject to change.